## Cheatography

### Personal Cheat Sheet by [bobbey](http://www.cheatography.com/bobbey/) via [cheatography.com/197967/cs/41831/](http://www.cheatography.com/bobbey/cheat-sheets/personal)

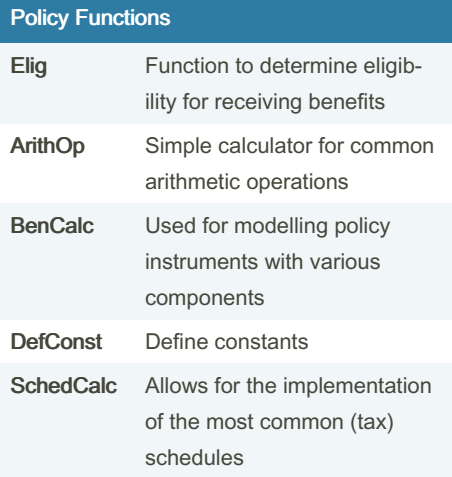

#### ArithOp and Interaction

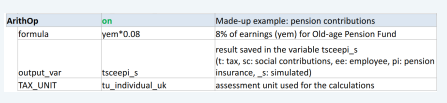

ArithOp allows for simple calculations. It requires three compulsory parameters: formula contains the calculations to perform; output\_var indicates the variable where results are stored; and TAX\_UNIT indicates the assessment unit for the calculations performed.

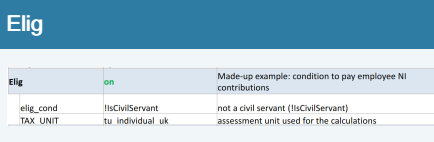

Elig determines the eligibility for of a unit according to a specific condition. It requires two parameters: elig\_cond that determines the condition, and TAX UNIT that determines the assessment unit.

#### Elig + ArithOp

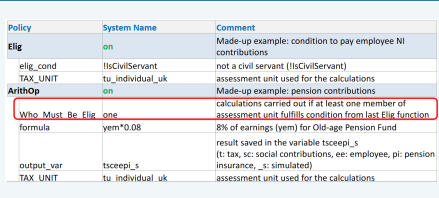

Elig and ArithOp can be combined via the parameter Who\_Must\_Be\_Elig. Depending on the selection, this parameter ensures that calculations of the ArithOp are carried out if, one, one\_adult, all, all\_adults or nobody in the assessment unit fill the conditions defined defined in Elig.

#### BenCalc

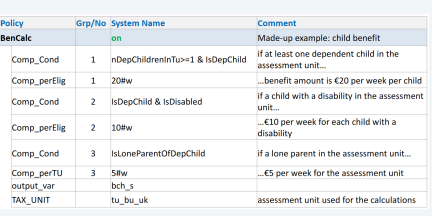

BenCalc is a powerful function typically used to implement means-tested benefits that consist of several components. It combines the functionalities of Elig and ArithOp and has 4 compulsory parameters: Comp\_cond defines a condtion; Comp\_perXX calculates a formula an applies it the assessment unit; Grp/No groups together condition and formula; outputvar and TAX\_UNIT.

#### **SchedCalc**

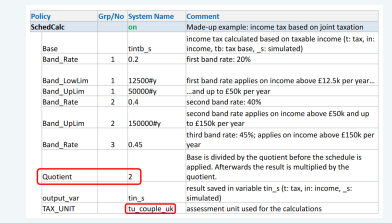

SchedCalc is used in progressive taxes to define a tax schedule. It has various parameters that can be used, such as: tax bands (Band\_UpLim / Band\_LowLim), tax rates (Band\_Rate) and tax base (Base). These parameters are grouped together via Grp/No. To split the base and apply the schedule separately the parameter Quotient can be used.

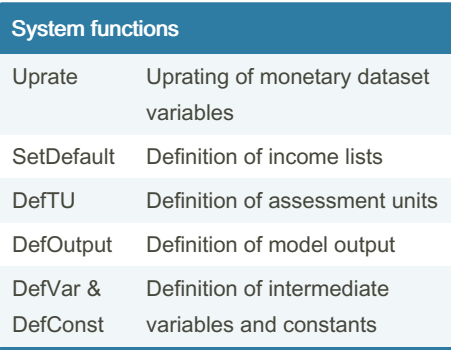

#### **DefConst**

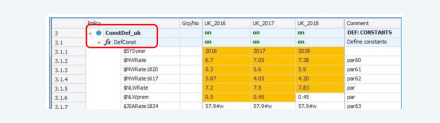

DefConst allows to define tax-benefit policy parameters as constants (e.g. monthly amounts, income thresholds, maximum amounts, etc.). For notation purposes, constants are notated with a \$ prefix.

Sponsored by Readable.com Measure your website readability! <https://readable.com>

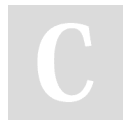

By bobbey [cheatography.com/bobbey/](http://www.cheatography.com/bobbey/) Not published yet. Last updated 22nd December, 2023. Page 1 of 2.

# Cheatography

## Personal Cheat Sheet by [bobbey](http://www.cheatography.com/bobbey/) via [cheatography.com/197967/cs/41831/](http://www.cheatography.com/bobbey/cheat-sheets/personal)

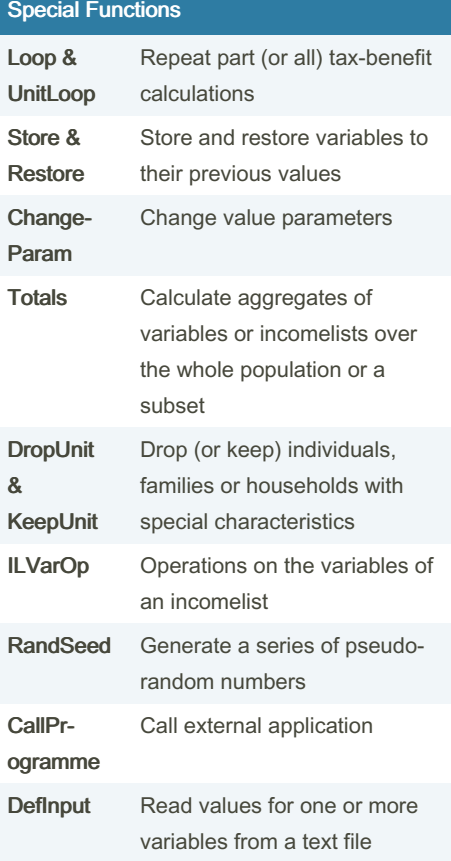

#### By bobbey

[cheatography.com/bobbey/](http://www.cheatography.com/bobbey/)

Not published yet. Last updated 22nd December, 2023. Page 2 of 2.

Sponsored by Readable.com Measure your website readability! <https://readable.com>